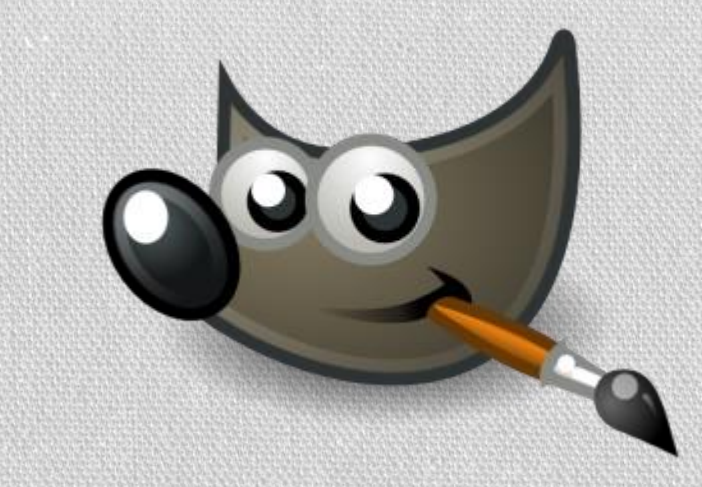

# HOW TO USE GIMP

#01 - DIALOG

Tokushima University Computer Club Classes & Developments

Faculty of integrated Arts and Sciences Department of Civil and Environment Studies 2nd Grade(Entered in 2012); Kazuya Akashi

# **>>Today's Plan**

### • 1**st : What's the GIMP?**

 Let's know about GIMP; What pictures can we make by GIMP? GIMP's history, object, theme, place,,,

### • 2**nd : Do Download the GIMP!**

 Your computer will get a new function by installing GIMP. Latest version(2.8.4), Language setting,,,

### • 3**rd : Basic of GIMP**

 Interfaces of GIMP is too original to use by beginner. Toolbox, windows, tools, click, interface,,,

#### • 4**th : First Making with GIMP**

 Experience to make picture with GIMP! This is first step to the GIMP-Master.

# **>>**1**st: What's the GIMP?**

### • **Main information of GIMP**

 Software type: freeware Paint-Soft (O.S.: Cross-Platform) First version release: January,1996 Language: mainly English (we can use other many languages.) Mascot character: *Wilber*

### • **GIMP can read and made these popular picture file types:**

 JPEG, PNG, GIF, BMP, TIFF, XCF, SVG, PS, PSD, ICO, EPS,,, \*Only open: PDF, RAW \*Only make(save): HTML, C, MNG,,,

#### • **Different with other paint-softs**

 In fact, there aren't big different points about edit function between GIMP and others, without free or expensive. But original interface of GIMP is different from popular interface.

# **>>**1**st: What's the GIMP?**

# • **Reason for my recommending GIMP**

- Most important reasons; **"Free"** and **"Multi-Editor"**
- Todays, we use some computers for own purposes.
- So it's very convenience to use same software in different computers.
- GIMP can make this environment without cost and different O.S..

**Using same software = Making same pictures**

If you make common environment to edit in 4 computers without GIMP, you needs ¥92,000\*2=¥184,000- (For example; Adobe Photoshop[1licenses can install to 2 computers])

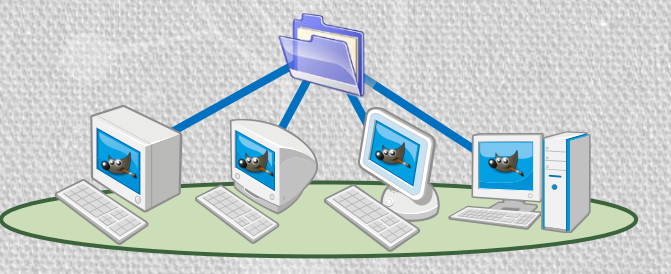

### • **GIMP becomes preparations to use expensive paint software**

 Almost expensive paint software are very useful more GIMP. But this fact doesn't say "GIMP isn't useful", also GIMP is useful too. If you want to get more useful high quality software than GIMP, Your technology of GIMP helps your works by that new software.

# **>>**2**nd: Do Download the GIMP!**

### • **GIMP's web site**

 Official web site: *http://www.gimp.org/* (or search "gimp" by Google,,,) \*There pages is written in English only. (In other place, there are unofficial GIMP pages written in Japanese by Japanese GIMP fans.)

### • **Download and install GIMP**

 Latest version is GIMP2.8.4 (2013/02/05) Download and install with manuals and installer.

### • **If you need,,,**

GIMP has help files written in some languages.

There is Japanese Help too.

If you need it, you can download it same page of GIMP install.

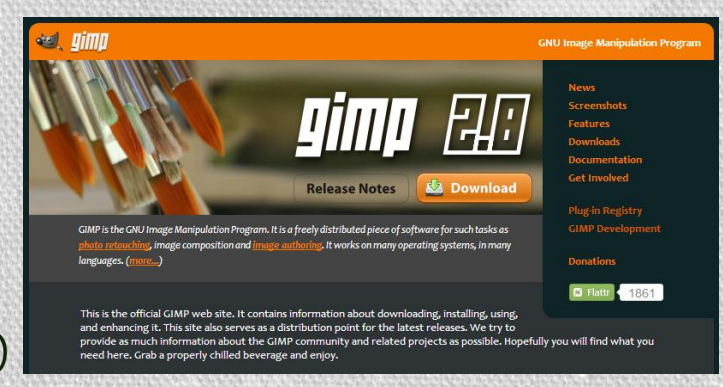

# **>>**3**rd: Basic of GIMP**

#### GIMP window (single window mode)

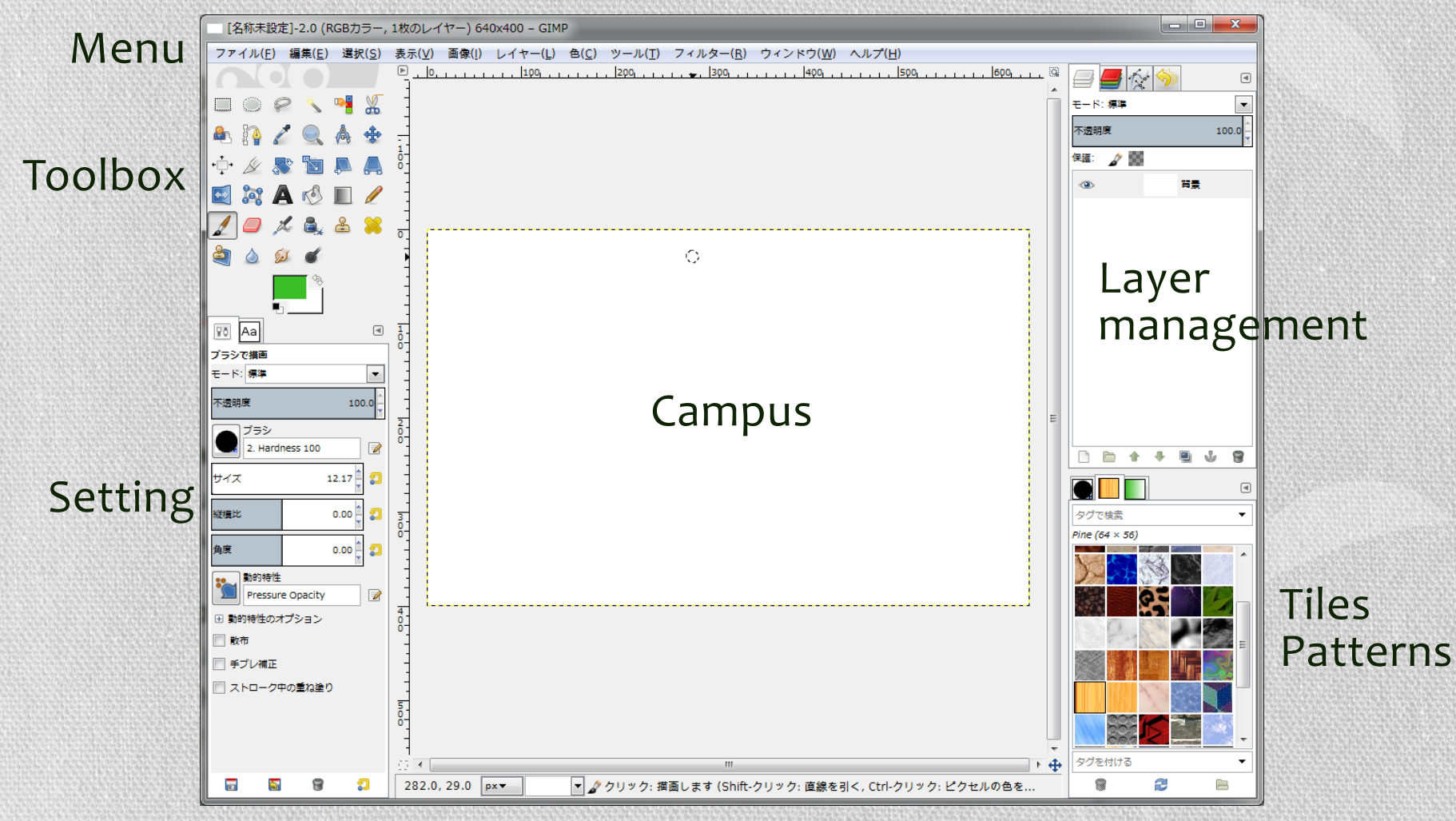

# **>>**4**th: First Making with GIMP**

# • **Using power point GIMP class, that's all.**

After this time classes, we'll use other texts.